## **Instruktaż logowania się do aplikacji Teams**

1. Otwieramy przeglądarkę Chrome lub Edge (ważne: nie Firefoxa!) W pasku adresu wpisujemy: [www.office.com](http://www.office.com/) (nr 1) Logujemy się za pomocą danych otrzymanych od wychowawcy – wpisujemy login i hasło (nr2)

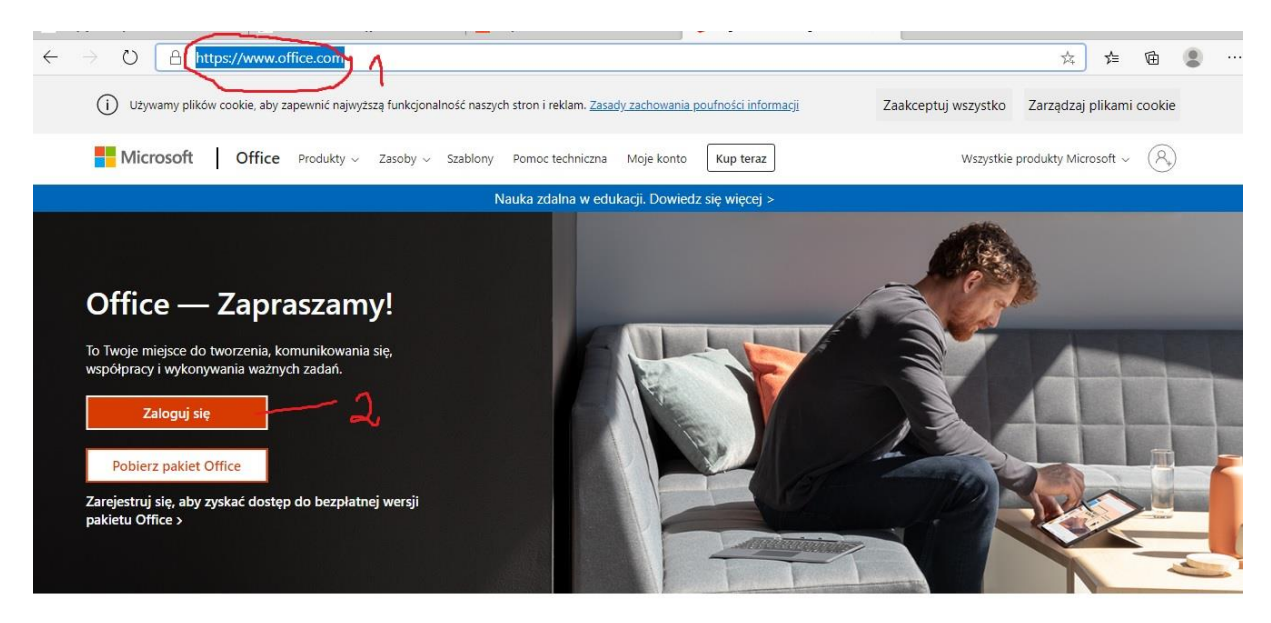

2. Wybieramy zaznaczoną ikonę Teams (nr 3)

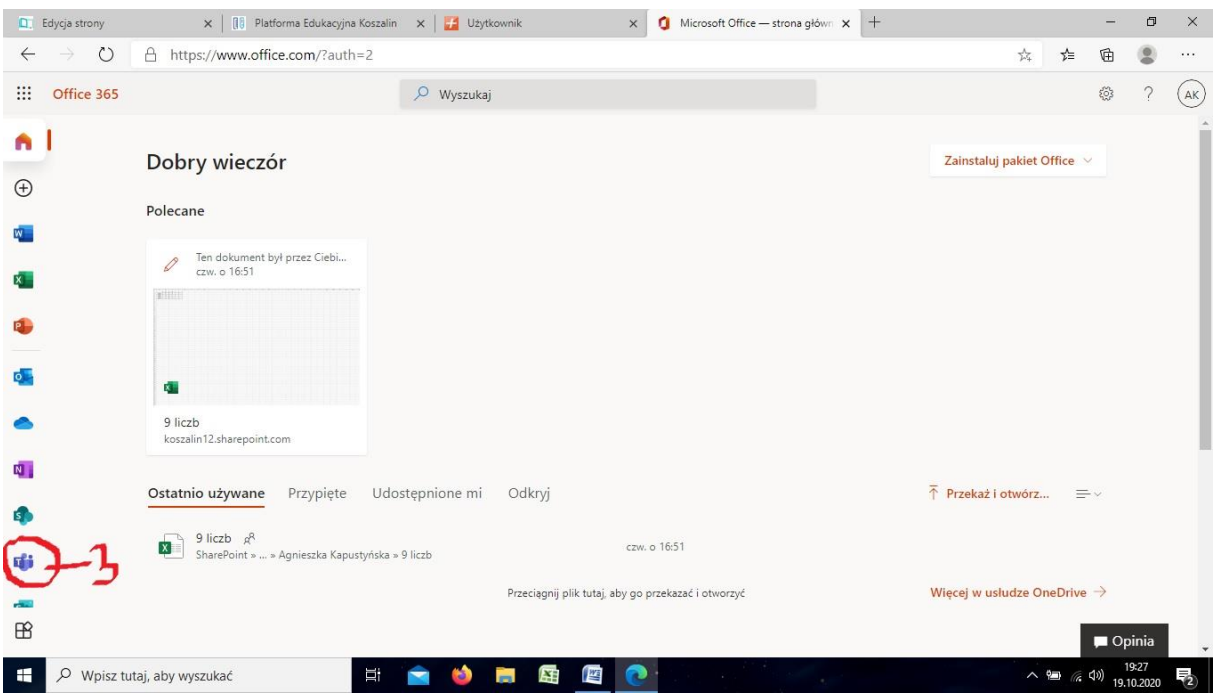

3. Wybieramy opcję "Zamiast tego użyj aplikacji internetowej" (nr4)

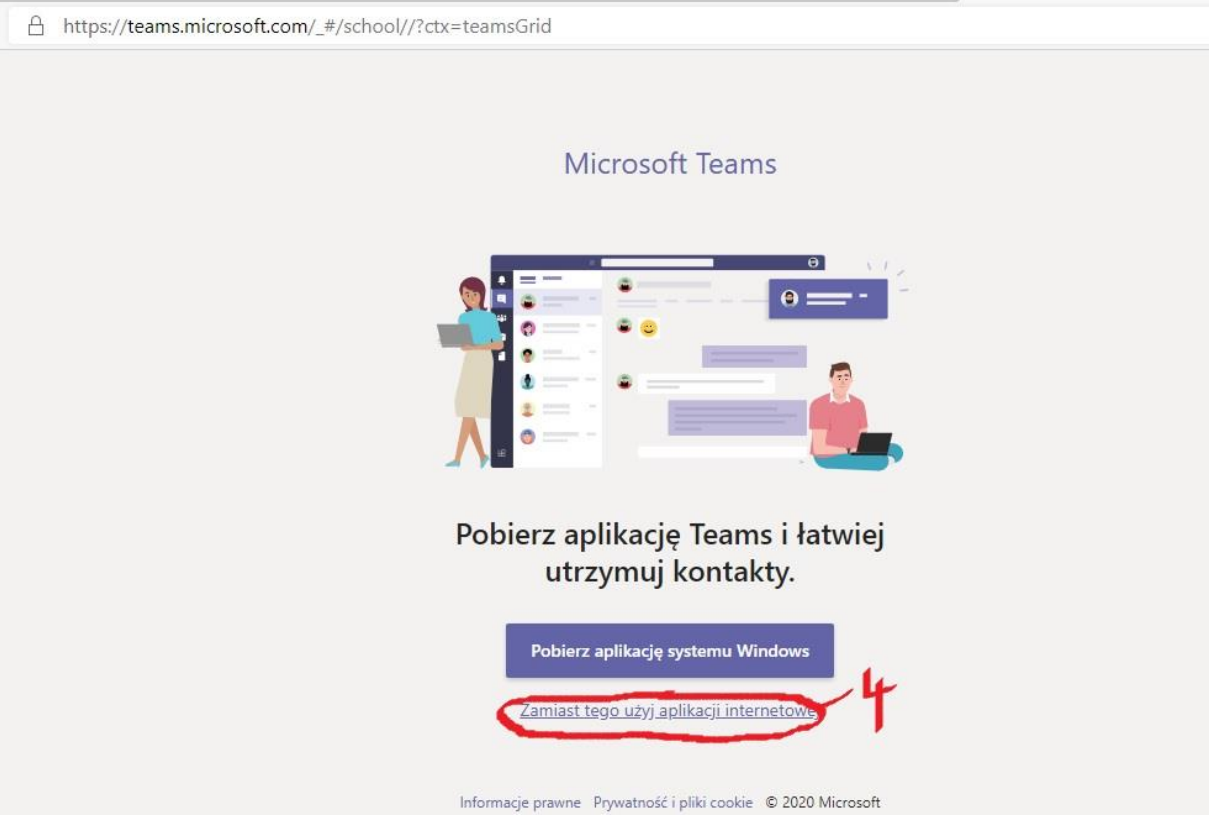

4. Jesteśmy już w Teamsach. Teraz wybieramy Kalendarz z lewej strony ekranu (nr5)

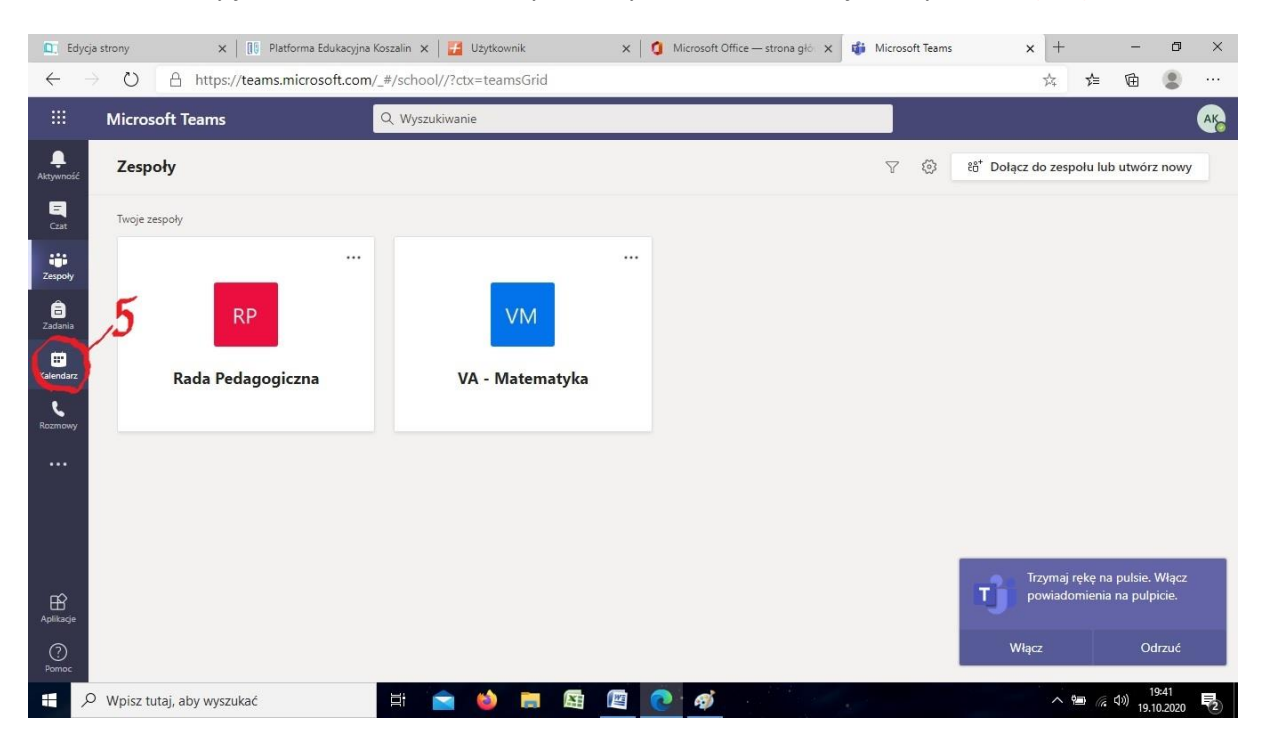

5. Teraz wystarczy tylko wybrać opcję dołącz, żeby znaleźć się na zaplanowanym przez nauczyciela spotkaniu (nr6 i 7)

|                                                         | <b>Q</b> Edycja strony |                                                                                       | X               Platforma Edukacyjna Koszalin X         Użytkownik | $\times$   1 Microsoft Office - strona głó $\times$ | <b>En Kalendarz   Microsoft Teams X</b>   | $+$<br>σ                                                          | X        |
|---------------------------------------------------------|------------------------|---------------------------------------------------------------------------------------|--------------------------------------------------------------------|-----------------------------------------------------|-------------------------------------------|-------------------------------------------------------------------|----------|
| $\leftarrow$<br>'!!                                     |                        | ↻<br>A https://teams.microsoft.com/_#/calendarv2<br><b>Microsoft Teams</b>            | Q Wyszukiwanie                                                     |                                                     |                                           | ⊕<br>e<br>☆<br>≴<br>$\cdots$<br>AK                                |          |
| Ļ                                                       | ۰                      | Kalendarz                                                                             |                                                                    |                                                     | Ca Rozpocznij spotkanie teraz             | $+$ Nowe spotkanie                                                |          |
| Aktywność<br>티                                          |                        | $\Box$ Dzisiaj $\langle$<br>Październik 2020 $\,\vee\,$<br>$\rightarrow$              |                                                                    |                                                     |                                           | $\Box$ Tydzień roboczy $\vee$                                     |          |
| Czat<br>÷                                               |                        | 19                                                                                    | 20                                                                 | 21                                                  | 22                                        | 23                                                                |          |
| Zespoły                                                 |                        | poniedziałek                                                                          | wtorek                                                             | środa                                               | czwartek                                  | piątek                                                            |          |
| $\hat{\mathbf{e}}$<br>Zadania<br><b>ED</b><br>Kalendarz | 19:00                  |                                                                                       |                                                                    |                                                     |                                           |                                                                   |          |
| $\epsilon$<br>Rozmowy                                   | 20:00                  | Zebranie z rodzicami<br>Agnieszka Kapustyńska                                         | 6                                                                  |                                                     |                                           |                                                                   |          |
| $\cdots$                                                | 21:00                  | Zebranie<br>rodzicami<br>ou 20:00 do 20:30                                            |                                                                    |                                                     |                                           |                                                                   |          |
|                                                         |                        |                                                                                       |                                                                    |                                                     |                                           |                                                                   |          |
| $\bigoplus$                                             | 22:00                  |                                                                                       |                                                                    |                                                     |                                           | Trzymaj rękę na pulsie. Włącz<br>т.<br>powiadomienia na pulpicie. |          |
| Aplikacje<br>$\bigodot$<br>Pomoc                        | 23:00                  |                                                                                       |                                                                    |                                                     |                                           | Odrzuć<br>Włącz                                                   |          |
| Œ                                                       |                        | O Wpisz tutaj, aby wyszukać                                                           | Ξi                                                                 | 匥<br>些<br>-7                                        |                                           | 19:49<br>ヘ 細 (《 ①)<br>孨<br>19.10.2020                             |          |
|                                                         |                        |                                                                                       |                                                                    |                                                     |                                           |                                                                   |          |
|                                                         |                        |                                                                                       |                                                                    |                                                     |                                           |                                                                   |          |
| $\leftarrow$                                            | <b>Q</b> Edycja strony | ↻<br>A https://teams.microsoft.com/_#/calendarv2                                      | x           Platforma Edukacyjna Koszalin x       Użytkownik       | Microsoft Office - strona głów X<br>$\times$        | <b>Es Kalendarz   Microsoft Teams</b>     | σ<br>$^{+}$<br>$\times$<br>☆<br>⊱<br>Ġ<br>2<br>$\cdots$           | $\times$ |
| $\mathop{\mathbb{H}}$                                   |                        | <b>Microsoft Teams</b>                                                                | Q Wyszukiwanie                                                     |                                                     |                                           | <b>AK</b>                                                         |          |
| ۹<br>Aktywność                                          | $\bullet$              | Kalendarz                                                                             |                                                                    |                                                     | O <sup>4</sup> Rozpocznij spotkanie teraz | $+$ Nowe spotkanie<br>$\checkmark$                                |          |
| 티<br>$Cz$ at                                            |                        | [C] Dzisiaj<br>Październik 2020 $\,\vee\,$<br>$\prec$<br>$\left\langle \right\rangle$ |                                                                    |                                                     |                                           | $\Box$ Tydzień roboczy $\vee$                                     |          |
| ŵ<br>Zespoły                                            |                        | 19<br>poniedziałek                                                                    | 20<br>wtorek                                                       | 21<br>środa                                         | 22<br>czwartek                            | 23<br>piątek                                                      |          |
| Ô<br>Zadania                                            |                        |                                                                                       | Mój kalendarz                                                      | $\mathbf{z}^{\mathbf{Z}}$                           |                                           |                                                                   |          |
| Θ<br>Kalendarz                                          | 19:00                  |                                                                                       | Zebranie z rodzicami                                               |                                                     |                                           |                                                                   |          |
| $\mathbf{r}$<br>Rozmow                                  | 20:00                  | Zebranie z rodzicami<br>Agnieszka Kapustyńska                                         | 19.10.2020 20:00 - 20:30<br>Edytuj<br><b>Dołącz</b>                |                                                     |                                           |                                                                   |          |
| $\cdots$                                                | 21:00                  |                                                                                       | 回 Czat z uczestnikiem                                              |                                                     |                                           |                                                                   |          |
|                                                         |                        |                                                                                       | Agnieszka Kapustyńska<br>$\stackrel{\circ}{\circ}$<br>Organizator  |                                                     |                                           |                                                                   |          |
| $\bigoplus$                                             | 22:00                  |                                                                                       |                                                                    |                                                     |                                           | Trzymaj rękę na pulsie. Włącz<br>Тĵ<br>powiadomienia na pulpicie. |          |
| Aplikacje<br>$\odot$<br>Pomoc                           | 23:00                  |                                                                                       |                                                                    |                                                     |                                           | Włącz<br>Odrzuć                                                   |          |

Gotowe. Powodzenia